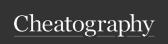

## **Docker Cheat Sheet**

by nirintsoa via cheatography.com/194635/cs/41812/

| Creating and Starting |                                                    |
|-----------------------|----------------------------------------------------|
| run                   | Create and run a container                         |
|                       | from an image                                      |
| runrm                 | Automatically remove the container when it exits   |
| run -d                | Run container in background and print container ID |
| start                 | Start one or more stopped containers               |
| CTRL+P,<br>CTRL+Q     | Detach from container without killing it           |

| com | pose.yam | ı |
|-----|----------|---|
|     |          |   |

version (optional)
services (optional)
volumes
networks

| compose services |
|------------------|
| image            |
| ports            |
| environment      |
| networks         |

| M | mite | srin | α |
|---|------|------|---|

volumes

| images  | List local images                                                                   |
|---------|-------------------------------------------------------------------------------------|
| ps      | To list currently running containers                                                |
| history | Show the history of an image                                                        |
| inspect | Return low-level information on<br>Docker objects                                   |
| attach  | Attach local standard input,<br>output, and error streams to a<br>running container |
| stop    | Stop one or more running containers                                                 |
| logs    | Fetch the logs of a container                                                       |
| exec    | Execute a command in a running container                                            |

| Compose    |                                                                                                    |
|------------|----------------------------------------------------------------------------------------------------|
| up         | Create and start containers                                                                                                    |
| up -d      | Detached mode: Run containers in the background                                                                                                    |
| stop       | Stop services                                                                                                    |
| start      | Start services                                                                                                    |
| logs       | View output from containers                                                                                                    |
| down       | Stop and remove containers, networks                                                                                                    |
| down<br>-v | Remove containers, netwRemove named volumes declared in the "-volumes" section of the Compose file and anonymous volumes attached to containers.orks, volumes |

## Networking

| run -p         | Publish a container's port(s) to the host |
|----------------|-------------------------------------------|
| run<br>network | Connect a container to a network          |
| network        | Manage networks                           |
| network        | Driver to manage the Network:             |
| create -       | none, bridge, host, overlay,              |
| А              | macylan                                   |

## Dockerfile

| FROM | Create a new build stage from a |
|------|---------------------------------|
|      | base image                      |
| RUN  | Execute build commands          |
|      | ·                               |

## **Build image**

| build | Build an image from a Dockerfile |
|-------|----------------------------------|
| build | Name and optionally a tag in the |
| -t    | name:tag format                  |

| Volumes       |                     |
|---------------|---------------------|
| run -v        | Bind mount a volume |
| volume create | Create a volume     |

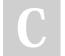

By nirintsoa

cheatography.com/nirintsoa/

Published 20th December, 2023. Last updated 21st December, 2023. Page 1 of 1. Sponsored by **Readable.com**Measure your website readability!
https://readable.com